# VOLTCRAFT

# **MANUALE D'USO**

# **DL-141TH DATA LOGGER**

**CODICE CONRAD: 10 50 55**

## **INFORMAZIONI SULL'UTILIZZO**

Questo datalogger di temperatura e umidità è destinato ad essere utilizzato per il monitoraggio e la raccolta di dati di temperatura e umidità dell'ambiente. Viene utilizzato per monitorare e raccogliere i valori di temperatura e umidità in modo efficiente e conveniente per lunghi periodi di tempo. Le letture vengono salvate nel logger e possono essere lette semplicemente da un PC con porta USB. Il display LCD può visualizzare le letture correnti, MAX, MIN, TIME, DATA e i valori di temperatura o umidità. Il datalogger è stato progettato con un sensore di temperatura e umidità ad alta precisione con risposta rapida e stabilità.

Per motivi di sicurezza e approvazione (CE), non è consentito ricostruire e/o modificare questo prodotto. Se si utilizza il prodotto per scopi diversi da quelli sopra descritti, il prodotto potrebbe danneggiarsi. Inoltre, un uso improprio può causare pericoli quali cortocircuiti, incendi, scosse elettriche, ecc. Rendere il prodotto disponibile a terzi solo insieme alle relative istruzioni per l'uso.

# **INCLUSO NELLA CONSEGNA** 8

- Data logger
- Staffa a parete
- Batteria al litio 3.6 V
- Voltsoft CD (software e manuale) 9
- 
- 2 viti e 2 tasselli
- Istruzioni d'uso

## **ISTRUZIONI DI SICUREZZA**

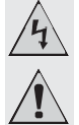

**Leggere attentamente le istruzioni per l'uso e in particolare osservare le avvertenze di sicurezza. Se non si seguono le avvertenze e le indicazioni di sicurezza indicate nel presente manuale, non ci assumiamo alcuna responsabilità per eventuali lesioni personali o danni materiali. Tali casi invalidano la garanzia.**

**a) Persone / Prodotto**

- Il dispositivo non è un giocattolo. Tenerlo fuori dalla portata di bambini e animali domestici.
- Non lasciare il materiale d'imballaggio incustodito. L'imballaggio può diventare un materiale di gioco pericoloso per i bambini.
- Proteggere il prodotto da temperature estreme, luce solare diretta, forti scosse, umidità, gas infiammabili, vapori e solventi.
- Non sottoporre il prodotto a sollecitazioni meccaniche.
- Se non è più possibile utilizzare il prodotto in modo sicuro, disattivarlo e proteggerlo da qualsiasi uso accidentale. Il funzionamento sicuro non può più essere garantito se il prodotto:
	- è visibilmente danneggiato,
- non funziona più correttamente, - è stato conservato per lunghi periodi in condizioni ambientali sfavorevoli
- è stato sottoposto a gravi sollecitazioni legate al trasporto.
- Maneggiare il prodotto con cura. Scosse, urti o cadute anche da un'altezza ridotta possono danneggiare il prodotto.

#### **b) Batterie (Ricaricabili)**

- Durante l'inserimento della batteria ricaricabile, osservare la corretta polarità.
- La batteria (ricaricabile) deve essere rimossa dal dispositivo se non viene utilizzata per un lungo periodo di tempo per evitare danni dovuti a perdite. Le batterie ricaricabili potrebbero causare ustioni acide a contatto con la pelle, pertanto utilizzare guanti protettivi adeguati per maneggiare batterie danneggiate (ricaricabili).
- Le batterie ricaricabili devono essere tenute fuori dalla portata dei bambini. Non lasciare le batterie ricaricabili in luoghi non protetti, in quanto sussiste il rischio che bambini o animali domestici le possano ingerire.
- Le batterie ricaricabili non devono essere smontate, cortocircuitate o incendiate. Non ricaricare mai le batterie non ricaricabili. Rischio di esplosione!

#### **c) varie**

- Consultare un esperto in caso di dubbi sul funzionamento, la sicurezza o il collegamento dell'apparecchio.
- Manutenzione, modifiche e riparazioni devono essere eseguite esclusivamente da un esperto qualificato.

Se non siete sicuri della corretta connessione o del corretto utilizzo, o se sorgono domande che non sono coperte da queste istruzioni per l'uso, non esitate a contattare il nostro servizio di assistenza tecnica o un altro specialista qualificato.

Voltcraft®[, assistenzatecnica@conrad.it,](mailto:assistenzatecnica@conrad.it) tel. 02929811

# **INSERIMENTO / SOSTITUZIONE BATTERIE**

- 1. Svitare le due viti sul retro e aprire il vano batteria.
- 2. Inserire una nuova batteria / sostituire la vecchia con una nuova.
- 3. Chiudere il vano batteria e fissarlo con le viti.

## **INSTALLAZIONE E INFORMAZIONI GENERICHE**

- Questo Data logger deve essere posizionato verticalmente. Se collocato in ambiente a bassa temperatura e alta umidità, dopo la misurazione, il Datalogger deve essere posizionato in posizione verticale fino a vaporizzare completamente le microsfere prima di leggere i dati nel dispositivo.
- Se il Data logger è collegato al PC, è possibile risparmiare una parte dell'energia della batteria.

#### **ELEMENTI DISPLAY LCD**

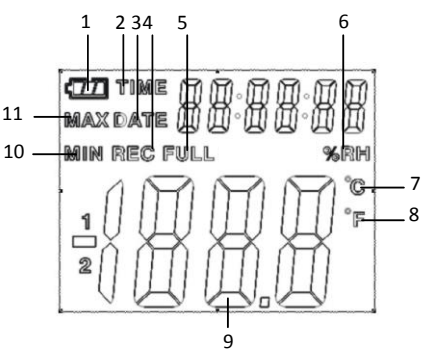

- Cavo USB 1. Il simbolo di Cavo USB 1. Il simbolo di Cavo USB 1. Il simbolo di Cavo USB 1. Il simbolo di Cavo USB Il simbolo,  $\sqrt{1-\frac{1}{\sqrt{1-\frac{1}{\$ consiglia di sostituire la batteria.
	- 2. TIME: Quando viene visualizzata questa icona, i valori sul lato destro mostrano l'ora corrente.
	- 3. DATE: Quando viene visualizzata questa icona, i valori sul lato destro mostrano la data corrente
	- La visualizzazione dell'ora e della data si alterna automaticamente ogni 10 secondi. 4. REC: Se questa icona viene visualizzata, il data logger è in modalità di registrazione.
		- 5. FULL: Se questa icona viene visualizzata, indica che la memoria è piena. Il data logger interromperà la registrazione.
	- 6. %RH: Se questa icona viene visualizzata, il data logger sta misurando l'umidità ambientale.
	- 7. °C: Temperatura in gradi Celsius
	- 8. °F: Temperatura in gradi Fahrenheit
	- 9. Durante il caricamento dei dati su un PC, sul display LCD viene visualizzata l' icona "-PC- ". La registrazione si fermerà dopo che tutti i dati sono stati trasferiti. Il data logger deve essere reimpostato se si desidera che la funzione di registrazione venga ripristinata. È possibile visualizzare solo i dati del data logger. Tutte le impostazioni verranno eseguite solo attraverso il software installato sul PC.
		- 10.MIN: Se questa icona viene visualizzata, allora il valore visualizzato è il valore minimo del record di dati.

11.MAX: Se questa icona viene visualizzata, il valore visualizzato è il valore massimo del record di dati.

## **INSTALLAZIONE SOFTWARE**

- 1. Inserire il CD nel lettore CD-ROM del computer.
- 2. L'installazione si avvierà automaticamente. In caso contrario accedere alla cartella CD-ROM e aprire il file delidazione "autorun.exe".
- 3. Seleziona la lingua disponibile: Tedesco, Inglese o Francese.
- 4. Seguire le istruzioni guidate, seleziona la destinazione per l'installazione e completare la procedura.
- 5. Per alter informazioni si prega di far riferimento al manuale disponibile sul CD.
- 6. Il software incluso si chiama Voltsoft "standard edition". La versione professionale "professional version" (Voltsoft Data Logger, No. 10 13 33) è un accessorio opzionale disponibile separatamente. Nel caso si volesse acquistare la versione professionale verrà fornita una chiave di licenza. Seguire le istruzioni sul manuale Voltsoft per registrare e fare l'upgrade della versione standard.

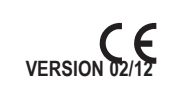

Indice delle caratteristiche:

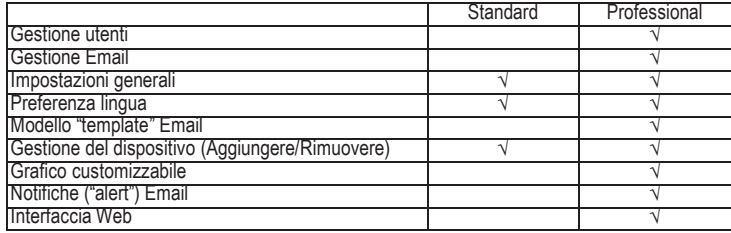

## **FUNZIONAMENTO**

 Prima del funzionamento, installare il software poiché alcune funzioni sono disponibili solo con attraverso il software.

#### **a) Modalità Temperatura/umidità**

- 1. Premere il bottone "Temp. / %RH" per alternare la visualizzazione tra temperatura e umidità.
- 2. Sarà visualizzato nella parte inferiore del display LCD con sequenza: Temperatura (°C) → Umidità.
- È possibile selezionare la temperatura da visualizzare in ºF (Fahrenheit) utilizzando il  $\rightarrow$ software. Fare riferimento alle informazioni contenute nelle istruzioni del software.
- Se il sensore di temperatura/umidità non è ben collegato, verrà visualizzata l' icona "-  $\rightarrow$ LO-". A questo punto, aprire il coperchio posteriore e reinstallare il sensore fino a visualizzare il valore di misura corretto.

#### **b) Visualizzare i valori MAX/MIN**

Premere il bottone "MAX/MIN" per visualizzare il valore Massimo/Minimo registrato dal dispositivo.

Sarà visualizzato nella parte inferiore del display LCD con sequenza: Valore Max. → Valore Min.

 La visualizzazione dell'ora e della data dei valori massimi e minimi si alterna automaticamente ogni 10 secondi. Se non si preme nessun pulsante per 40 secondi, lo strumento uscirà automaticamente dalla modalità MAX/MIN e tornerà alla modalità di conservazione e misurazione dei dati..

#### **c) Funzione Allarme**

Quando il valore misurato supera il limite superiore o inferiore impostato, il LED di allarme si accende una volta al minuto. Un LED rosso indica se il valore di temperatura supera il limite, mentre un LED giallo indica se il valore di umidità supera il limite.

#### **DISPOSIZIONI**

**a) Prodotto**

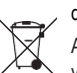

I dispositivi elettronici sono rifiuti riciclabili e non devono essere smaltiti nei rifiuti domestici..

Al termine della sua vita utile, smaltire il prodotto secondo le disposizioni di legge vigenti in materia.

Rimuovere le batterie inserite (ricaricabili) e smaltirle separatamente rispetto al prodotto.

#### **b) Batterie (Ricaricabili)**

L'utente finale è tenuto per legge (Ordinanza sulle batterie) a riciclare tutte le batterie usate o ricaricabili. È vietato smaltirle nei rifiuti domestici.

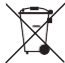

Le batterie contaminate (ricaricabili) sono contrassegnate con questo simbolo per indicare che lo smaltimento nei rifiuti domestici è vietato. Le denominazioni dei metalli pesanti in questione sono: Cd = cadmio, Hg = mercurio, Pb = piombo (nome delle batterie ricaricabili, ad esempio sotto l'icona del cestino a sinistra).

Le batterie usate (ricaricabili) possono essere restituite ai punti di raccolta nel vostro comune, nei negozi o ovunque siano vendute batterie (ricaricabili).

Rispetta gli obblighi di legge e contribuisci alla tutela dell' ambiente.

## **DATI TECNICI**

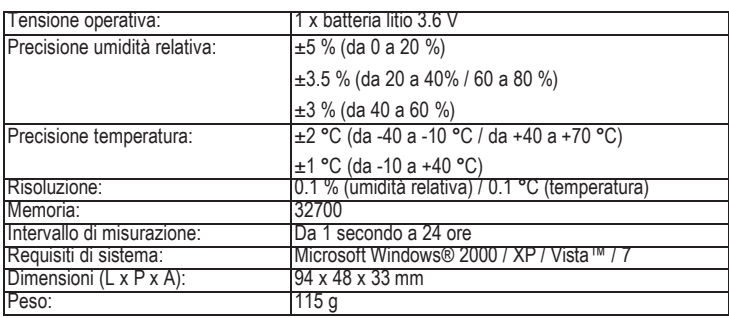

**Informazioni legali** Questo manuale è una pubblicazione di Conrad Electronic SE, Klaus-Conrad-Straße 1, D-92240 Hirschau.

Le presenti istruzioni per l'uso corrispondono allo stato tecnico al momento della stampa. Soggetto a cambiamenti nella tecnologia e nelle attrezzature.. **© copyright 2012 by Voltcraft® V2\_0212\_02-JU**